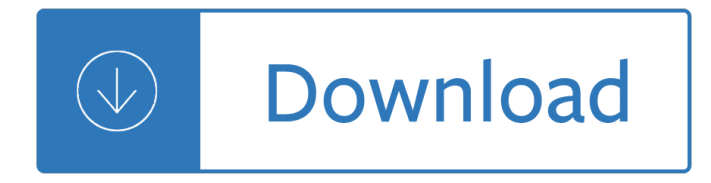

how to write a methods paper

#### **how to write a pdf**

how to write a methods paper Video of the Day Step. Click the "Open" button. The PDF document will open in Adobe Acrobat. Click the "Tools" option from the top navigation bar. Select the "Drawing Markups" option, and then select the desired drawing tool. Use the Drawing Markup tools to add comments and feedback to the PDF ...

### **How to Write on PDF Documents | Techwalla.com**

how to write a methods paper How to Write Something in a PDF File and Save Adobe Acrobat. While the free to download and use Adobe Reader lets you view and sign PDF docs,... Microsoft Word. If you're one of the millions of Microsoft Office users on the planet,... LibreOffice. As a totally free and open source software ...

### **How to Write Something in a PDF File and Save | Chron.com**

how to write a methods paper Can't fill out or save PDF forms Can't fill out or save PDF forms. You can't fill out or save a PDF form in Adobe Reader. Solution 1: If the PDF doesn't contain form fields, enable the Typewriter tool. Solution 2: To save form data that you enter into PDF form fields, upgrade to Adobe Reader XI. ...

#### **Can't fill out or save PDF forms in Adobe Reader**

how to write a methods paper Click on the larger "A" to increase the text size. Click on "Type text here" in the dialog box. Type the text you'd like to add to the PDF document. Click on the document outside the dialog box. Click on File in the menu bar and Save in the drop-down menu. Your text additions are now saved in the PDF document.

### **3 Clear and Easy Ways to Type on a PDF - wikiHow**

how to write a methods paper If your PDF form is not fillable, then you can select "Add Text" tool under the "Edit" tab. And then move mouse over a PDF file, click the blank area to type on the PDF form. If you need to remove the original text, click the "Edit" button, select the text block and press Delete on your keyboard to remove the text.

### **How to Type on a PDF Form Easily and Quickly | Wondershare**

how to write a methods paper Someone sends you a PDF doc and you need to sign it or you need to fill out a form? Trainer Juanita McDowell tells you what tools you can use.

## **How to Write on a PDF Without Adobe**

how to write a methods paper How to type into a PDF form in Reader. This tool is also referred to as the Typewriter toolbecause of the typewriter icon. After selecting this tool, move the cursor, which will appear as an I-beam with the letter A, into the document and click in the area you'd like to type. You can also change the font size, up to 24 points, font type, font color,...

### **How to type into a PDF form in Reader - Learn Adobe Acrobat**

how to write a methods paper To write on a PDF, upload your document using PDFfiller's uploader.; Choose the 'Text' button in the 'Edit' tab and start typing. You can place text by moving the text box. You can also add sticky notes, comments or text boxes to any PDF file and write down text inside.

# **PDF Writer - Write on PDF Documents Online | PDFfiller**

how to write a methods paper PDF files are now commonplace, as are tool to modify, create and publish them. So far, Windows 10 doesn't have a built-in PDF editor. There are lots of Windows Store apps that can do it and lots of free and premium apps you can install.

# **How to write on PDF files in Windows 10 | Tom's Hardware Forum**

how to write a methods paper How to Write a Book From Start to Finish in 20 Steps. Establish your writing space. Assemble your writing tools. Break the project into small pieces. Settle on your BIG idea. Construct your outline. Set a firm writing schedule. Establish a sacred deadline.

Power of logic chapter 8 answer key Corporate finance berk demarzo 2nd edition download Agfa cr 35 x manual Pindyck rubinfeld microeconomics solution manual Harry potter goblet of fire book Audi a6 c6 manual Murder of the mahatma other cases from a judges notebook Mathematical modelling the electrical activity of the heart from cell to body surface and back again Elements of gas turbine propulsion solution manual A discipline for software engineering Advances in the bonded composite repair of metallic aircraft structure Nfl record and fact book 2014 official nfl record fact book Process dynamics and control seborg 3rd edition Engineering statistics montgomery solutions manual Corinthian hellenistic pottery corinth ser Be bold win sale performance Business grammar builder Syren book 5 septimus heap Engineering economics r panneerselvam solution New holland t2420 manual Special edition using microsoft crm Thompson chain reference study bible Candle therapy Mitsubishi 4m50 engine workshop manual Birthdaystoriesselectedandintroducedbyharukimurakami Gnss for vehicle control Therhinowithglueonshoesandothersurprisingtruestoriesofzoovetstheirpatientslucyhspelman A gift for muslim women The nightmare Gemstones of the world The accessible office designing the inclusive workplace Pre algebra pizzazz answer key Mad science explosive reactions lab kit mad science Control systems engineering 6th edition solutions Godkar pathology book free download Window on humanity a concise introduction to general anthropology Al murshid a guide to modern standard arabic grammar for the intermediate level Teaching drama the essential handbook Encyclopedia of dog breeds Economics of development by perkins 7th edition chapter population Focus on physical science grade 8 california edition Building facade maintenance repair and inspection astm special technical publication astm special technical publication 1444 Nomenclatura anatomica veterinaria ilustrada Merlin series 5 The ghost bride yangsze choo Project management harvey maylor 4th edition download torrent National electrical code 1978 2003chevysilverado1500hdquadrasteer In the midst poems by val magnuson Lewis test bank 8th edition Eyes of ember imdalind 2 rebecca ethington Martin fowler domain specific language Linguistics and literature an introduction to literary stylistics a littlefield adams quality paperback no 267 Catcher and the rye Kickstartyoursuccessfourpowerfulstepstogetwhatyouwantoutofyourlifecareerandbusine 2003chevysilverado1500hdquadrasteer Things tom likes a book about sexuality for boys and young men with autism and related conditions sexuality and safety with tom and ellie Widesargassoseabookonline Invitation to philosophy issues and options